# **MOOVIT** Horaires et plan de la ligne 1400 de bus

# R 1400 College Jean Zay and the college of the college of the college of the college  $\Gamma$  [Téléchargez](https://moovitapp.com/index/api/onelink/3986059930?pid=Web_SEO_Lines-PDF&c=Footer_Button&is_retargeting=true&af_inactivity_window=30&af_click_lookback=7d&af_reengagement_window=7d&GACP=v%3D2%26tid%3DG-27FWN98RX2%26cid%3DGACP_PARAM_CLIENT_ID%26en%3Dinstall%26ep.category%3Doffline%26ep.additional_data%3DGACP_PARAM_USER_AGENT%26ep.page_language%3Dfr%26ep.property%3DSEO%26ep.seo_type%3DLines%26ep.country_name%3DFrance%26ep.metro_name%3DLens&af_sub4=SEO_other&af_sub8=%2Findex%2Ffr%2Fline-pdf-Lens-3769-858745-455698&af_sub9=View&af_sub1=3769&af_sub7=3769&deep_link_sub1=3769&deep_link_value=moovit%3A%2F%2Fline%3Fpartner_id%3Dseo%26lgi%3D455698%26add_fav%3D1&af_dp=moovit%3A%2F%2Fline%3Fpartner_id%3Dseo%26lgi%3D455698%26add_fav%3D1&af_ad=SEO_other_1400_College%20Jean%20Zay_Lens_View&deep_link_sub2=SEO_other_1400_College%20Jean%20Zay_Lens_View)

La ligne 1400 de bus (College Jean Zay) a 2 itinéraires. Pour les jours de la semaine, les heures de service sont: (1) College Jean Zay: 07:17 - 07:18(2) Rue Augustine Gerard: 12:15 - 17:45 Utilisez l'application Moovit pour trouver la station de la ligne 1400 de bus la plus proche et savoir quand la prochaine ligne 1400 de bus arrive.

#### **Direction: College Jean Zay**

6 arrêts VOIR LES [HORAIRES](https://moovitapp.com/lens-3769/lines/1400/455698/1585512/fr?ref=2&poiType=line&customerId=4908&af_sub8=%2Findex%2Ffr%2Fline-pdf-Lens-3769-858745-455698&utm_source=line_pdf&utm_medium=organic&utm_term=College%20Jean%20Zay) DE LA LIGNE

Rue Augustine Gerard

Rue Lorthois

Abbaye

Gare De Loison Sous Lens

Sirroen

College Jean Zay

### **Horaires de la ligne 1400 de bus**

Horaires de l'Itinéraire College Jean Zay:

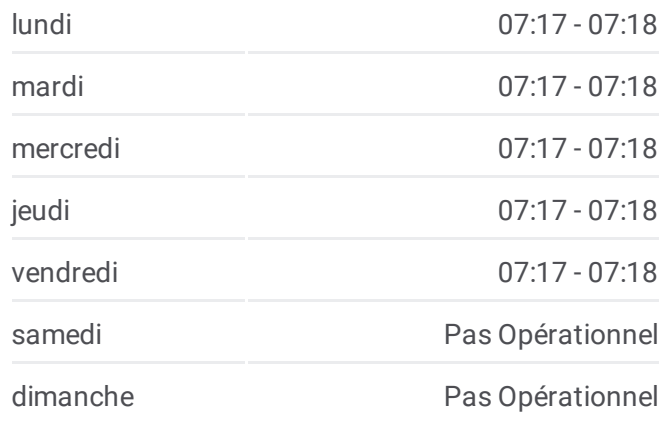

### **Informations de la ligne 1400 de bus Direction:** College Jean Zay **Arrêts:** 6 **Durée du Trajet:** 17 min **Récapitulatif de la ligne:**

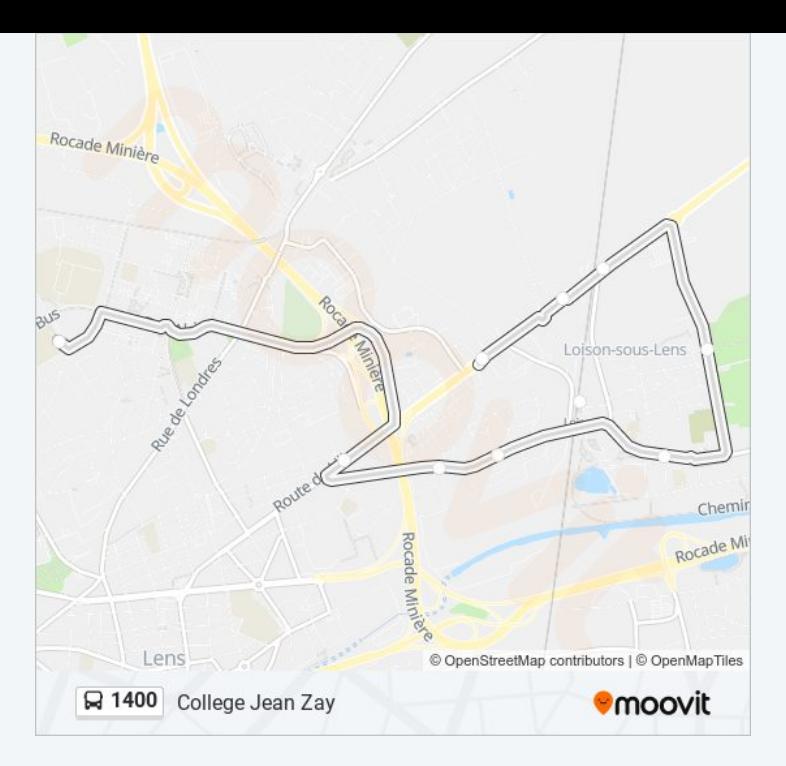

#### **Direction: Rue Augustine Gerard**

10 arrêts VOIR LES [HORAIRES](https://moovitapp.com/lens-3769/lines/1400/455698/1585511/fr?ref=2&poiType=line&customerId=4908&af_sub8=%2Findex%2Ffr%2Fline-pdf-Lens-3769-858745-455698&utm_source=line_pdf&utm_medium=organic&utm_term=College%20Jean%20Zay) DE LA LIGNE

College Jean Zay

Paul Sion

Sirroen

Azalees

Gare De Loison Sous Lens

Mairie

Abbaye

Pont De Loison

Rue Lorthois

Rue Augustine Gerard

## **Horaires de la ligne 1400 de bus**

Horaires de l'Itinéraire Rue Augustine Gerard:

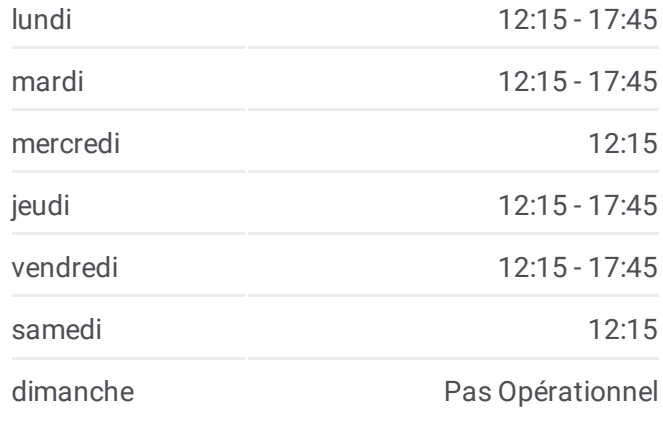

**Informations de la ligne 1400 de bus Direction:** Rue Augustine Gerard **Arrêts:** 10 **Durée du Trajet:** 16 min **Récapitulatif de la ligne:**

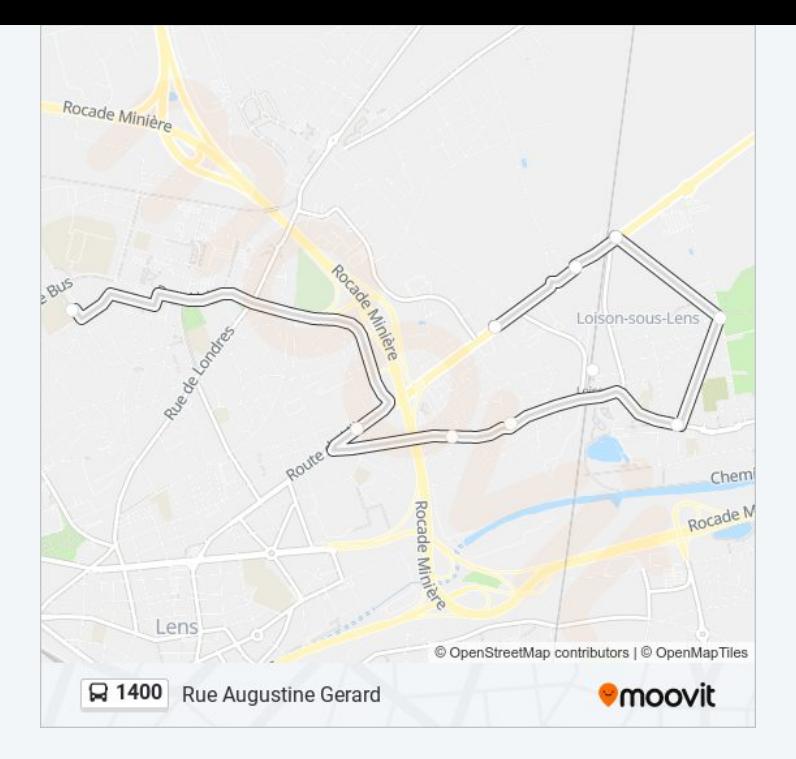

Les horaires et trajets sur une carte de la ligne 1400 de bus sont disponibles dans un fichier PDF hors-ligne sur moovitapp.com. Utilisez le Appli Moovit pour voir les horaires de bus, train ou métro en temps réel, ainsi que les instructions étape par étape pour tous les transports publics à Lens.

© 2024 Moovit - Tous droits réservés